# <span id="page-0-0"></span>MC102 – Aula 26 Recursão

Instituto de Computação - Unicamp

17 de Novembro de 2016

(ロ) (御) (君) (君) (君) 君 のぬの

# Roteiro

- 1 Recursão Indução
- **Recursão**

#### **[Fatorial](#page-16-0)**

- (4) O que acontece na memória
- 5 Recursão  $\times$  Iteração
- 6 [Soma em uma Lista](#page-39-0)
	- Números de fibonacci

#### Exercício

4 0 8

画

 $QQ$ 

### <span id="page-2-0"></span>Recursão – Indução

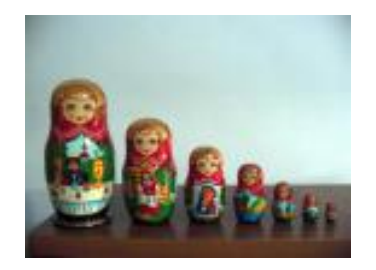

- Devemos criar uma algoritmo para resolver um determinado problema.
- Usando o método de recursão/indução, a solução de um problema pode ser expressa da seguinte forma:
	-
	-

### Recursão – Indução

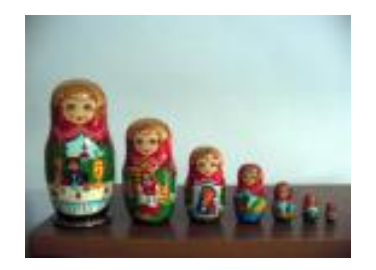

- Devemos criar uma algoritmo para resolver um determinado problema.
- Usando o método de recursão/indução, a solução de um problema pode ser expressa da seguinte forma:
	- ▶ Primeiramente, definimos a solução para casos básicos;
	-

### Recursão – Indução

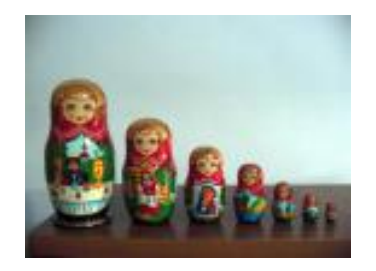

- Devemos criar uma algoritmo para resolver um determinado problema.
- Usando o método de recursão/indução, a solução de um problema pode ser expressa da seguinte forma:
	- ▶ Primeiramente, definimos a solução para casos básicos;
	- ► Em seguida, definimos como resolver o problema para um caso geral, utilizando-se de soluções para instâncias menores do problema.

- **· Indução:** Técnica de demonstração matemática onde algum parâmetro da proposição a ser demonstrada envolve números naturais.
- 
- -
	-
	-

 $\Omega$ 

**State State** 

**∢ ロ ▶ ィ 何** 

- **· Indução:** Técnica de demonstração matemática onde algum parâmetro da proposição a ser demonstrada envolve números naturais.
- $\bullet$  Seja  $\tau$  uma proposição que desejamos provar como verdadeira para todos valores naturais n.
- -
	-
	-

 $200$ 

**NOVEMBER** 

**∢ ロ ▶ ィ 何** 

- **· Indução:** Técnica de demonstração matemática onde algum parâmetro da proposição a ser demonstrada envolve números naturais.
- $\bullet$  Seja  $\tau$  uma proposição que desejamos provar como verdadeira para todos valores naturais n.
- $\bullet$  Ao invés de provar diretamente que T é válida para todos os valores de  $n$ , basta provar as duas condições 1 e 3 a seguir:
	-
	-
	-

 $\Omega$ 

**NORTH AT A THIN** 

**4 ロ ▶ 4 包** 

- **· Indução:** Técnica de demonstração matemática onde algum parâmetro da proposição a ser demonstrada envolve números naturais.
- $\bullet$  Seja  $\tau$  uma proposição que desejamos provar como verdadeira para todos valores naturais n.
- $\bullet$  Ao invés de provar diretamente que T é válida para todos os valores de  $n$ , basta provar as duas condições 1 e 3 a seguir:
	- **1 Passo base:** PROVAR que T é válido para  $n = 1$ .
	-

 $\Omega$ 

 $\left\{ \begin{array}{ccc} 1 & 0 & 0 \\ 0 & 1 & 0 \end{array} \right.$ 

- **· Indução:** Técnica de demonstração matemática onde algum parâmetro da proposição a ser demonstrada envolve números naturais.
- $\bullet$  Seja  $\tau$  uma proposição que desejamos provar como verdadeira para todos valores naturais n.
- $\bullet$  Ao invés de provar diretamente que T é válida para todos os valores de  $n$ , basta provar as duas condições 1 e 3 a seguir:
	- **1 Passo base:** PROVAR que T é válido para  $n = 1$ .
	- **Hipótese de Indução:** Assumimos que T é válido para  $n 1$ .
	-

 $QQ$ 

イロト イ押ト イヨト イヨト

- **· Indução:** Técnica de demonstração matemática onde algum parâmetro da proposição a ser demonstrada envolve números naturais.
- $\bullet$  Seja  $\tau$  uma proposição que desejamos provar como verdadeira para todos valores naturais n.
- $\bullet$  Ao invés de provar diretamente que T é válida para todos os valores de  $n$ , basta provar as duas condições 1 e 3 a seguir:
	- **1 Passo base:** PROVAR que T é válido para  $n = 1$ .
	- **2 Hipótese de Indução:** Assumimos que T é válido para  $n 1$ .
	- **3 Passo de Indução:** Sabendo que T é válido para  $n 1$  devemos PROVAR que  $T$  é válido para n.

 $QQ$ 

医毛囊 医牙骨下的

**4 ロ ▶ 4 包** 

- Por que a indução funciona? Por que as duas condições são suficientes?
	- $\blacktriangleright$  Mostramos que T é valida para um caso base, como  $n = 1$ .
	- $\triangleright$  Com o passo da indução, automaticamente mostramos que T é válida para  $n = 2$ .
	- $\triangleright$  Como T é válida para  $n = 2$ , pelo passo de indução, T também é válida para  $n = 3$ , e assim por diante.

 $QQ$ 

# Exemplo

#### Teorema

A soma  $S(n)$  dos primeiros n números naturais é n(n + 1)/2

#### Prova.

**Base:** Para  $n = 1$  devemos mostrar que  $n(n + 1)/2 = 1$ . Isto é verdade:  $1(1+1)/2=1.$ 

$$
S(n) = S(n-1) + n
$$
  
= (n-1)((n-1) + 1)/2 + n  
= n(n-1)/2 + 2n/2  
= n(n + 1)/2

イロト イ押ト イヨト イヨト

# Exemplo

#### Teorema

A soma  $S(n)$  dos primeiros n números naturais é n $(n + 1)/2$ 

Prova.

**Base:** Para  $n = 1$  devemos mostrar que  $n(n + 1)/2 = 1$ . Isto é verdade:

 $1(1+1)/2=1.$ 

**Hip. de Indução:**Vamos assumir que é válido para  $(n - 1)$ , ou seja,  $S(n-1) = (n-1)((n-1)+1)/2.$ 

$$
S(n) = S(n-1) + n
$$
  
= (n-1)((n-1)+1)/2 + n  
= n(n-1)/2 + 2n/2  
= n(n+1)/2

- 3

 $2990$ 

 $\left\{ \begin{array}{ccc} 1 & 0 & 0 \\ 0 & 1 & 0 \end{array} \right.$ 

# Exemplo

#### Teorema

A soma  $S(n)$  dos primeiros n números naturais é n $(n + 1)/2$ 

Prova.

**Base:** Para  $n = 1$  devemos mostrar que  $n(n + 1)/2 = 1$ . Isto é verdade:

$$
1(1+1)/2=1.
$$

**Hip. de Indução:**Vamos assumir que é válido para  $(n - 1)$ , ou seja,  $S(n-1) = (n-1)((n-1)+1)/2.$ Passo: Devemos mostrar que é válido para n, ou seja, devemos mostrar que  $S(n) = n(n+1)/2$ . Por definição,  $S(n) = S(n-1) + n$  e por hipótese  $S(n-1) = (n-1)((n-1)+1)/2$ , logo  $S(n) = S(n-1) + n$  $= (n-1)((n-1)+1)/2 + n$  $= n(n-1)/2 + 2n/2$  $= n(n+1)/2$ 

 $000$ 

#### <span id="page-15-0"></span>Recurs˜ao

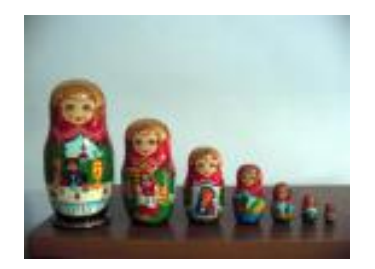

- o Definições recursivas de funções funcionam como o *princípio* matemático da indução que vimos anteriormente.
- A idéia é que a solução de um problema pode ser expressa da seguinte forma:
	- ▶ Definimos a solução para casos básicos;
	- ► Definimos como resolver o problema geral utilizando soluções do mesmo problema só que para casos menores.

#### <span id="page-16-0"></span>Problema: Calcular o fatorial de um número  $(n!)$ . Qual o caso base e o passo da indução?

4 D F

 $\Omega$ 

Problema: Calcular o fatorial de um número  $(n!)$ . Qual o caso base e o passo da indução?

 $\bullet$  Se n é igual a 1, então o fatorial é 1.

#### Qual seria o passo indutivo?

- 
- 

 $\Omega$ 

Problema: Calcular o fatorial de um número  $(n!)$ . Qual o caso base e o passo da indução?

 $\bullet$  Se n é igual a 1, então o fatorial é 1.

Qual seria o passo indutivo?

 $\bullet$  Temos que expressar a solução para  $n > 1$ , supondo que já sabemos a solução para algum caso mais simples.

$$
n! = n * (n-1)!.
$$

Este caso é trivial pois a própria definição do fatorial é recursiva.

 $QQQ$ 

Portanto, a solução do problema **pode ser expressa de forma recursiva** como:

- $\bullet$  Se  $n = 1$  então  $n! = 1$ .
- Se  $n > 1$  então  $n! = n * (n 1)!$ .

Note como aplicamos o princípio da indução:

- $\bullet$  Sabemos a solução para um caso base:  $n = 1$ .
- Definimos a solução do problema geral n! em termos do mesmo problema só que para um caso menor  $((n - 1)!)$ .

 $\Omega$ 

## Fatorial em Python

```
def fatorial (n):
  if (n \le 1):
    return 1e l s e :
   x = n-1r = fatorial (x) #sabendo o fatorial de n-1
    return (n*r) #calculamos o fatorial de n
```
 $\eta$ are

- 30

イロト イ部 トイヨ トイヨト

- Para solucionar o problema, é feita uma chamada para a própria função, por isso, esta função é chamada recursiva.
- 

 $\Omega$ 

 $\triangleright$  and  $\triangleright$  and  $\triangleright$ 

4 0 8

- Para solucionar o problema, é feita uma chamada para a própria função, por isso, esta função é chamada recursiva.
- Recursividade geralmente permite uma descrição mais clara e concisa dos algoritmos, especialmente quando o problema é recursivo por natureza.

4 D F

 $QQ$ 

- <span id="page-23-0"></span> $\bullet$  Precisamos entender como é feito o controle sobre as variáveis locais em chamadas recursivas.
- A memória de um sistema computacional é dividida em alguns segmentos:
	- **Espaço Estático**: Contém as variáveis globais e código do programa.
	- ▶ Heap: Para alocação dinâmica de memória.
	- ▶ Pilha: Para execução de funções.

 $QQQ$ 

O que acontece na pilha:

- Toda vez que uma função é invocada, suas variáveis locais são armazenadas no topo da pilha.
- Quando uma função termina a sua execução, suas variáveis locais são removidas da pilha.

Considere o exemplo:

```
def f1(a, b):
   c=5return ( c+a+b)def f2(a, b):
   c = f1(b, a)return c
def main ():
  f2(2, 3)main ( )
```
KEL KALEYKEN E YAG

Inicialmente a pilha está vazia.

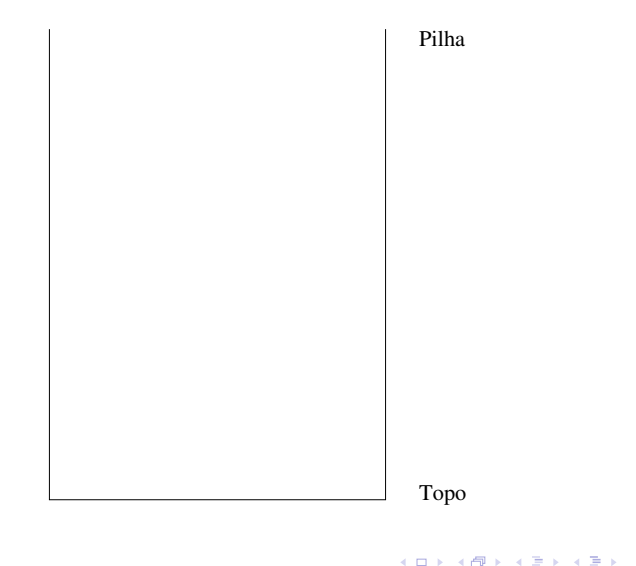

4 0 8

 $299$ 

活

Quando f2(2,3) é invocada, suas variáveis locais são alocadas no topo da pilha.

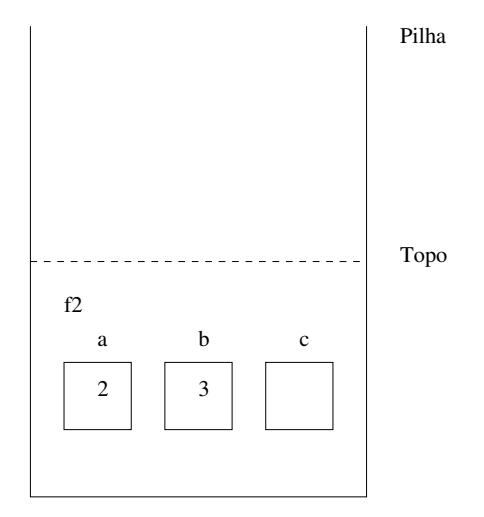

4 **D** F

 $QQ$ 

э

A função f2 invoca a função  $f1(b,a)$  e as variáveis locais desta são alocadas no topo da pilha sobre as de f2.

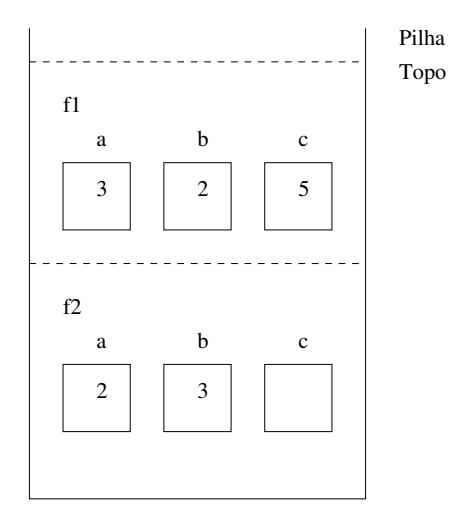

4 **D** F

A função f1 termina, devolvendo 10. As variáveis locais de f1 são removidas da pilha.

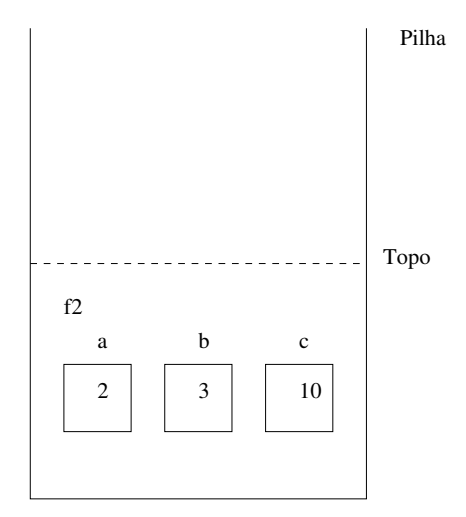

 $\Omega$ 

ъ.

4 **D** F

Finalmente f2 termina a sua execução devolvendo 10. Suas variáveis locais são removidas da pilha.

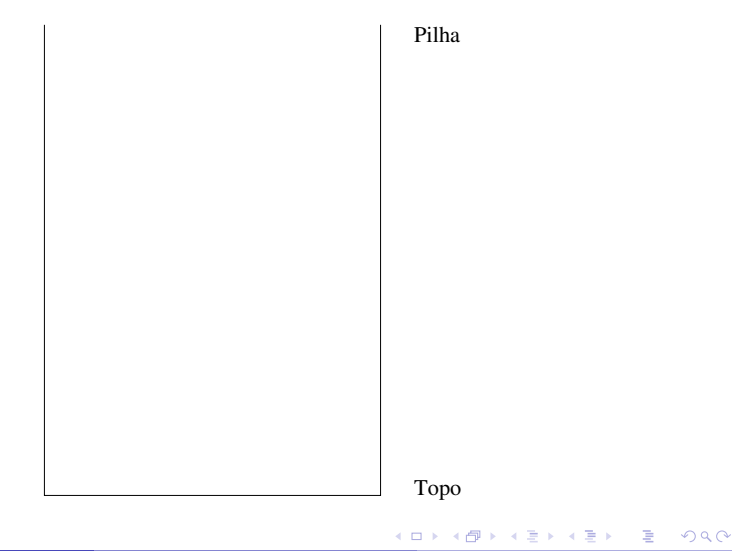

No caso de chamadas recursivas para uma mesma função, é como se cada chamada correspondesse a uma função distinta.

- · As execuções das chamadas de funções recursivas são feitas na pilha, assim como qualquer função.
- $\bullet$  O último conjunto de variáveis alocadas na pilha, que está no topo, corresponde às variáveis da última chamada da função.
- Quando termina a execução de uma chamada da função, as variáveis locais desta são removidas da pilha.

 $QQQ$ 

Considere novamente a solução recursiva para se calcular o fatorial e assuma que seja feito a chamada fatorial(4).

```
def fatorial (n):
  if (n \leq 1):return 1
  e l s e :
    x = n-1r = fatorial (x) #sabendo o fatorial de n-1
    return (n*r) #calculamos o fatorial de n
```
 $\Omega$ 

イ押 トイヨ トイヨ トーヨー

4 D F

- **Cada chamada da função** *fatorial* **cria novas variáveis locais de mesmo** nome  $(n, x, r)$ .
- 
- 

- **Cada chamada da função** *fatorial* **cria novas variáveis locais de mesmo** nome  $(n, x, r)$ .
- $\bullet$  Portanto, várias variáveis n, x e r podem existir em um dado momento.
- 

- **Cada chamada da função** *fatorial* **cria novas variáveis locais de mesmo** nome  $(n, x, r)$ .
- $\bullet$  Portanto, várias variáveis n, x e r podem existir em um dado momento.
- $\bullet$  Em um dado instante, o nome n (ou x ou r) refere-se à variável local ao corpo da função que está sendo executada naquele instante.

つへへ

Estado da Pilha de execução para fatorial(4).

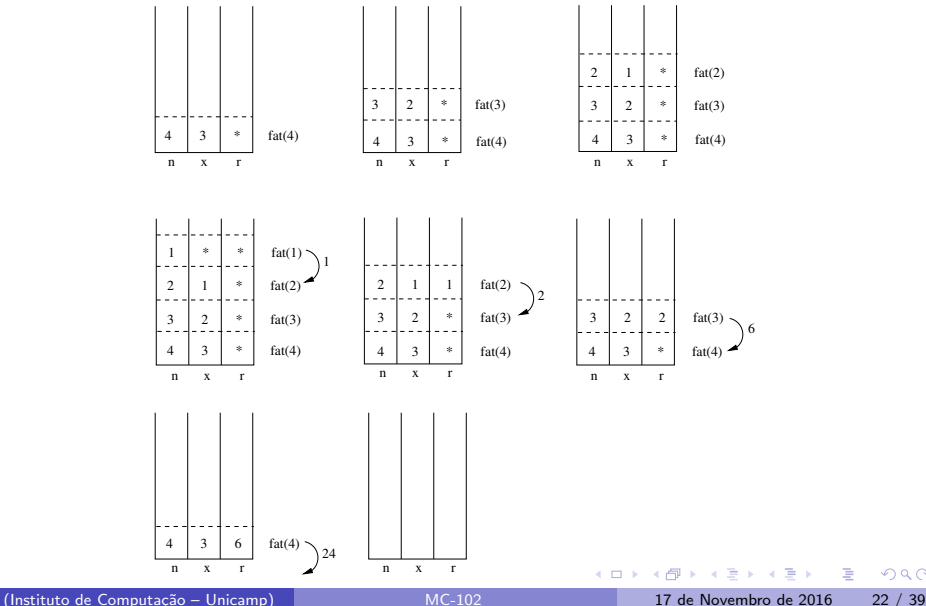

 $2Q$ 

```
\bullet É claro que as variáveis x e r são desnecessárias.
```

```
def fatorial 2(n):
  if (n \leq 1): #Caso base
    return 1
  else: #Passo: sabendo fat, de n-1 calculamos fat, de n
    return n * fatorial 2 (n-1)
```
 $\Omega$ 

- 39

医毛囊 医牙骨下的

4 D.K.

# <span id="page-37-0"></span>Recursão  $\times$  Iteração

- Soluções recursivas são geralmente mais concisas que as iterativas.
- Soluções iterativas em geral têm a memória limitada enquanto as recursivas, não.
- Cópia dos parâmetros a cada chamada recursiva é um custo adicional para as soluções recursivas.

### Recursão  $\times$  Iteração

Neste caso, uma solução iterativa é mais eficiente. Por quê?

```
def fatorial3(n):
  r = 1for i in range (1, n+1):
    r = r ∗ i
  return r
```
画

 $QQ$ 

医单位 医单位

4 日下

# <span id="page-39-0"></span>Exemplo: Soma de elementos de uma Lista

- Dado uma lista v de inteiros, devemos calcular a soma dos seus elementos da posição 0 até tam  $-1$  onde tam é o número de elementos da lista.
- Como podemos descrever este problema de forma recursiva? Isto é, como podemos descrever este problema em função de si mesmo?
- $\bullet$  Vamos denotar por  $S(n)$  a soma dos elementos das posições 0 até  $tam - 1$  da lista, e portanto devemos achar  $S(tam - 1)$ .
- $\bullet$  O valor de  $S(n)$  pode ser calculado com a seguinte definição recursiva:
	-

 $200$ 

イロト イ押ト イヨト イヨト

# Exemplo: Soma de elementos de uma Lista

- Dado uma lista v de inteiros, devemos calcular a soma dos seus elementos da posição 0 até tam  $-1$  onde tam é o número de elementos da lista.
- Como podemos descrever este problema de forma recursiva? Isto é, como podemos descrever este problema em função de si mesmo?
- $\bullet$  Vamos denotar por  $S(n)$  a soma dos elementos das posições 0 até  $tam - 1$  da lista, e portanto devemos achar  $S(tam - 1)$ .
- $\bullet$  O valor de  $S(n)$  pode ser calculado com a seguinte definição recursiva:
	- Se  $n = 0$  então a soma  $S(0)$  é igual a v[0].
	-

 $QQQ$ 

**NORTH AT A THIN** 

# Exemplo: Soma de elementos de uma Lista

- Dado uma lista v de inteiros, devemos calcular a soma dos seus elementos da posição 0 até tam  $-1$  onde tam é o número de elementos da lista.
- Como podemos descrever este problema de forma recursiva? Isto é, como podemos descrever este problema em função de si mesmo?
- $\bullet$  Vamos denotar por  $S(n)$  a soma dos elementos das posições 0 até  $tam - 1$  da lista, e portanto devemos achar  $S(tam - 1)$ .
- $\bullet$  O valor de  $S(n)$  pode ser calculado com a seguinte definição recursiva:
	- $\triangleright$  Se  $n = 0$  então a soma  $S(0)$  é igual a v[0].
	- ► Se  $n > 0$  então a soma  $S(n)$  é igual a v $[n] + S(n 1)$ .

 $QQQ$ 

イロト イ押ト イヨト イヨト

# Algoritmo em Python

```
def \text{ soma}(v, n):
  if ( n = 0) :return v[0]e l s e :
    return v[n] + soma(v, n-1)
```
# Algoritmo em Python

```
Exemplo de uso:
```

```
def main ():
  vet = [1, 2, 3, 4, 5]print ("A soma dos elementos de vet e: %d" %soma (vet, len (vet) -1))
def \text{ soma}(v, n):
  if (n == 0):return v[0]e l s e :
    return v[n] + soma(v, n-1)main ( )
```
• Note que na chamada da função o segundo parâmetro é exatamente o índice da última posição do vetor  $(tam - 1)$ .

 $\Omega$ 

イロト イ何 トイヨト イヨト ニヨー

#### Exemplo de execução

 $V = (4, 3, 6, 2, 5)$ 

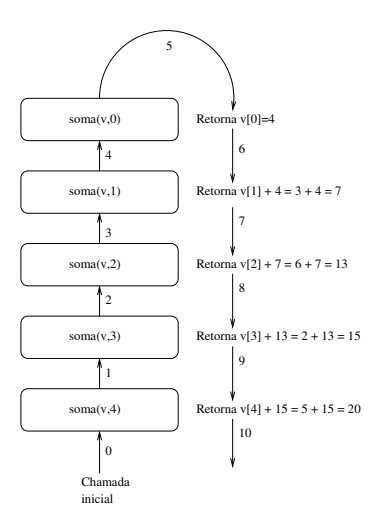

 $QQ$ 

イロト 不優 ト 不思 ト 不思 トー 語

# Soma do vetor recursivo

- $\bullet$  O método recursivo sempre termina:
	- $\blacktriangleright$  Existência de um caso base.
	- $\triangleright$  A cada chamada recursiva do método temos um valor menor de n.

4 0 8

 $\Omega$ 

# Algoritmo em Python

Neste caso, a solução iterativa também seria melhor (não há criação de variáveis das chamadas recursivas):

```
def soma2(v, n):
 soma = 0for i in range (0, n+1):
    soma = soma + v[i]return soma
```
- 2

 $\Omega$ 

医毛囊 医牙骨下的

4 D.K.

# <span id="page-47-0"></span>Recursão com várias chamadas

- Não há necessidade da função recursiva ter apenas uma chamada para si própria.
- A função pode fazer várias chamadas para si própria.
- $\bullet$  A função pode ainda fazer chamadas recursivas indiretas. Neste caso a função 1, por exemplo, chama uma outra função 2 que por sua vez chama a função 1.

#### **Fibonacci**

- A série de fibonacci é a seguinte:
	- $\blacktriangleright$  1, 1, 2, 3, 5, 8, 13, 21, ...
- $\bullet$  Queremos determinar qual é o *n*-ésimo número da série que denotaremos por fibo $(n)$ .
- **.** Como descrever o *n*-ésimo número de fibonacci de forma recursiva?

4 **D** F

 $QQQ$ 

#### Fibonacci

• No caso base temos:

 $\triangleright$  Se  $n = 1$  ou  $n = 2$  então fibo $(n) = 1$ .

- $\bullet$  Sabendo casos anteriores podemos computar fibo $(n)$  como:
	- $\triangleright$  fibo(n) = fibo(n 1) + fibo(n 2).

4 0 8

 $200$ 

э

# Algoritmo em Python

A definição anterior é traduzida diretamente em um algoritmo em Python:

```
def fibo(n):
  if (n \leq 2):return 1
  e l s e :
    return (fibo(n-1) + fibo(n-2))
```
4 D.K.

 $\sim$ 

 $\Omega$ 

# Algoritmo em Python

Exemplo de uso.

```
def main ():
  for i in range (1, 8):
    print ("O %d–esimo numero de fibonacci e: %d" %(i, fibo(i)))
def fibo(n):
  if (n \le 2):
    return 1
  e l s e :
    return (fibo (n-1) + fibo (n-2))main ( )
```
D.

 $QQ$ 

医毛囊 医牙骨下的

◂**◻▸ ◂<del>⁄</del>** ▸

#### Relembrando

- Recursão é uma técnica para se criar algoritmos onde:
	- 1 Devemos descrever soluções para casos básicos.
	- 2 Assumindo a existência de soluções para casos menores, mostramos como obter a solução para o caso maior.
- Algoritmos recursivos geralmente são mais claros e concisos.
- **Implementador deve avaliar clareza de código**  $\times$  eficiência do algoritmo.

# <span id="page-53-0"></span>Exercício

Mostre a execução da função recursiva *imprime* abaixo: O que será impresso?

```
def imprime(v, i, n):
   if i == nprint(v[i], end=" "e l s e :
     imprime ( v , i+1,n )print(v[i], end=" "vet = [1, 2, 3, 4, 5, 6, 7, 8, 9, 10]imprime ( vet, 0, 9)print()
```
画

 $QQ$ 

医毛囊 医牙骨下的

4 D.K.

### Exercício

- Mostre o estado da pilha de memória durante a execução da função fibo com a chamada  $fib(5)$ .
- Qual versão é mais eficiente para se calcular o *n*-ésimo número de fibonacci? A recursiva ou iterativa?

4 D F

 $QQQ$